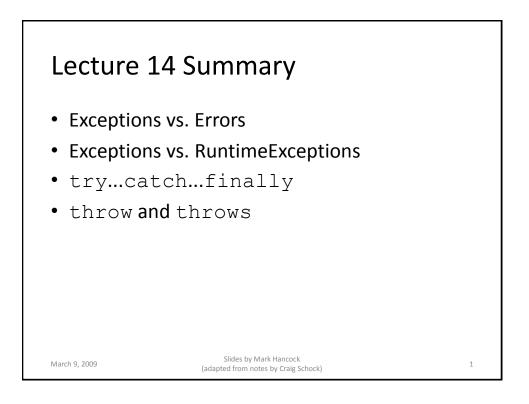

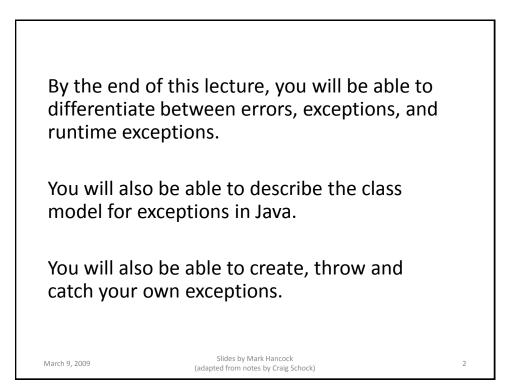

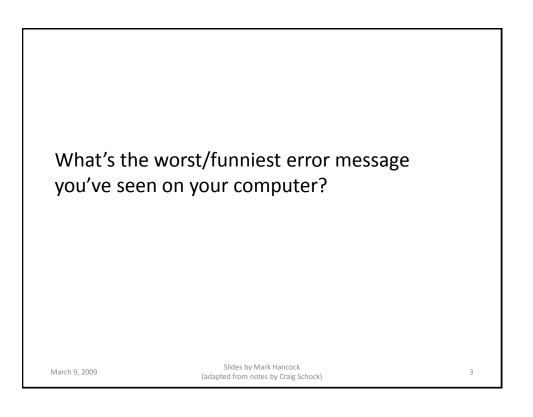

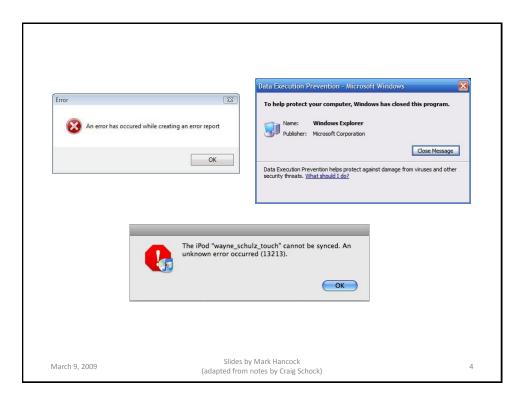

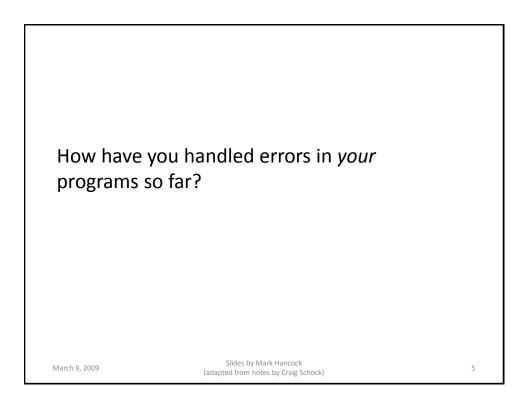

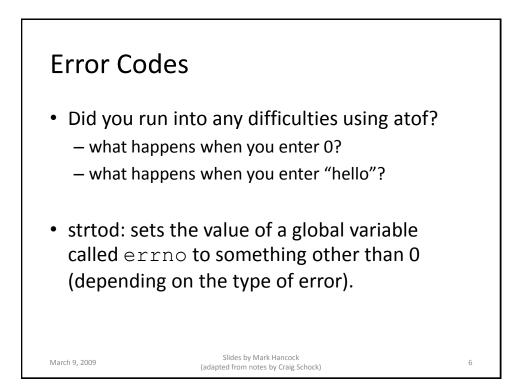

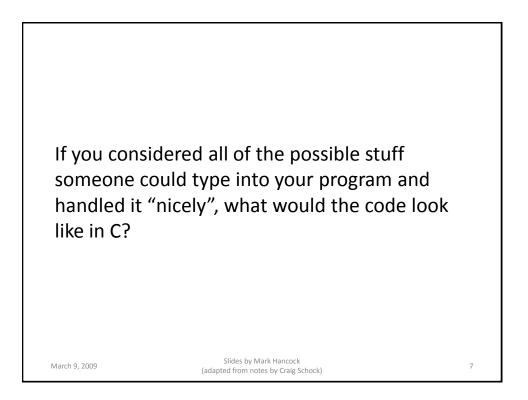

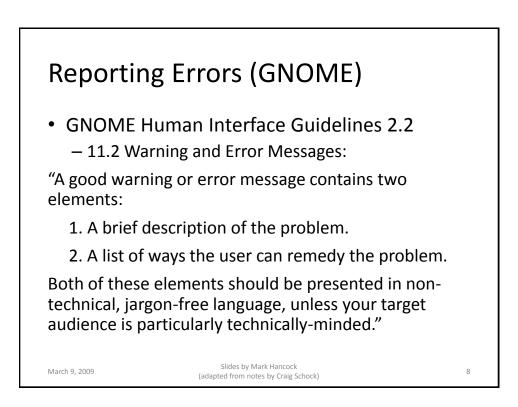

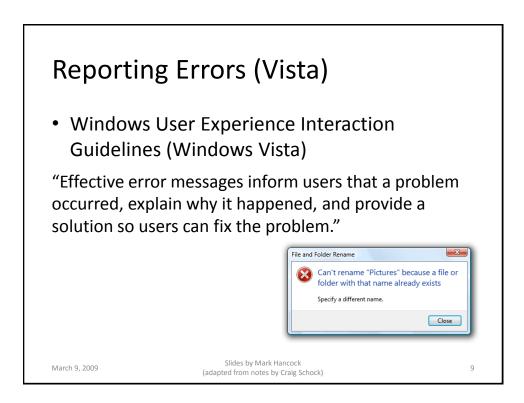

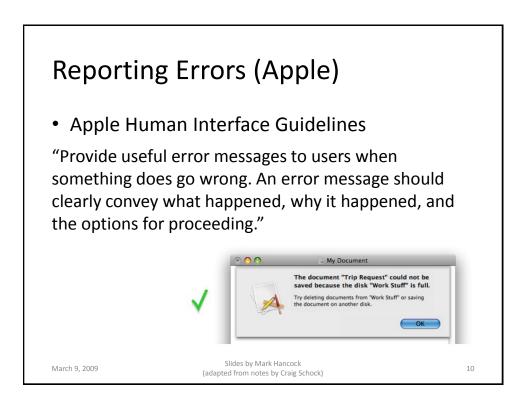

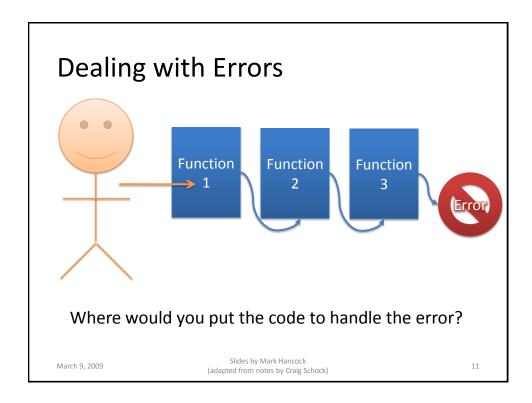

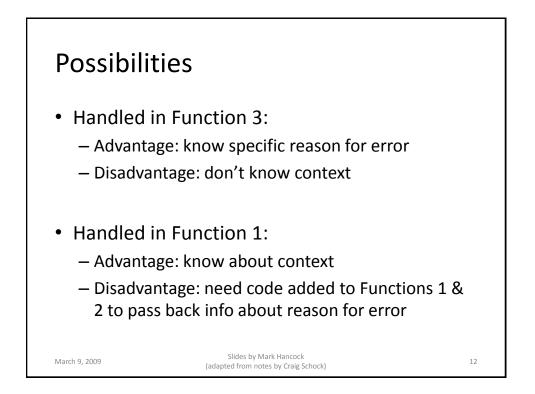

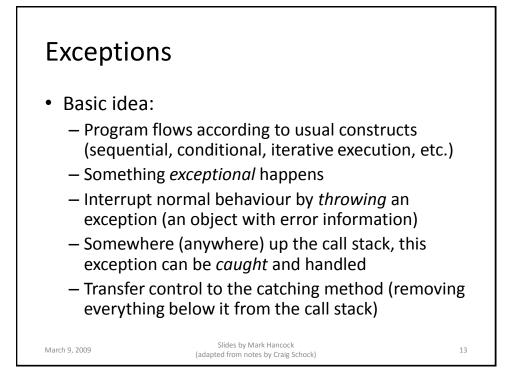

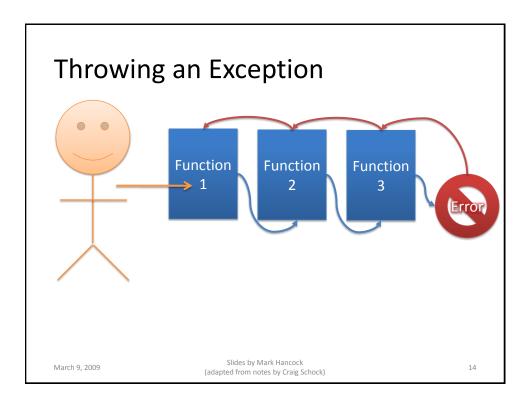

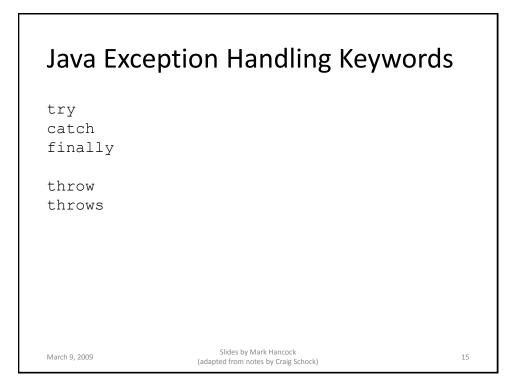

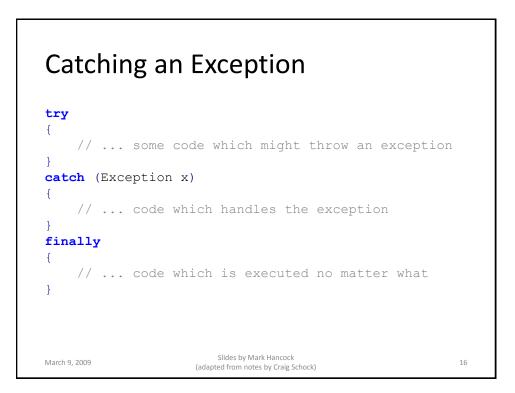

## Example

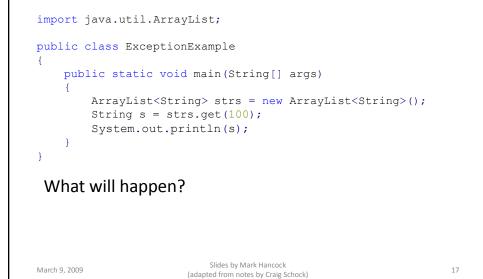

#### Example import java.util.ArrayList; public class ExceptionExample { public static void main(String[] args) { try { ArrayList<String> strs = new ArrayList<String>(); String s = strs.get(100);System.out.println(s); } catch (Exception x) { System.err.println("An error occured"); System.err.println(x.getMessage()); x.printStackTrace(System.err); } } } Slides by Mark Hancock March 9, 2009 18 (adapted from notes by Craig Schock)

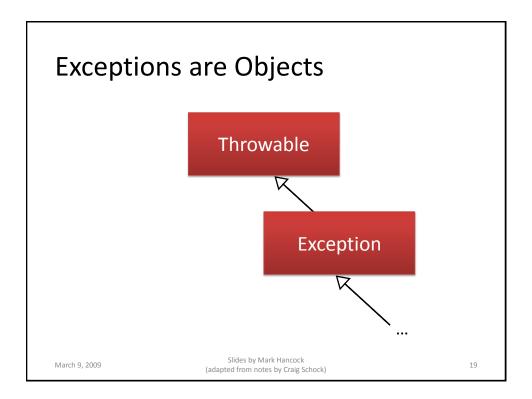

### Example: Out of Bounds import java.util.ArrayList; public class ExceptionExample { public static void main(String[] args) { try { ArrayList<String> strs = new ArrayList<String>(); String s = strs.get(100);System.out.println(s); } catch (ArrayIndexOutOfBoundsException x) { System.err.println("An error occured"); System.err.println(x.getMessage()); x.printStackTrace(System.err); } } } Slides by Mark Hancock March 9, 2009 20 (adapted from notes by Craig Schock)

21

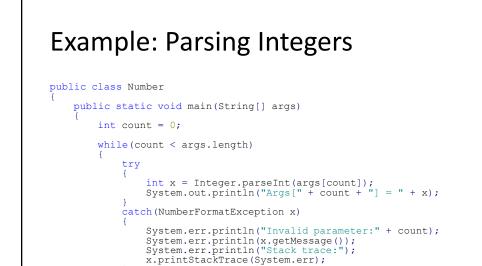

count++;

}

March 9, 2009

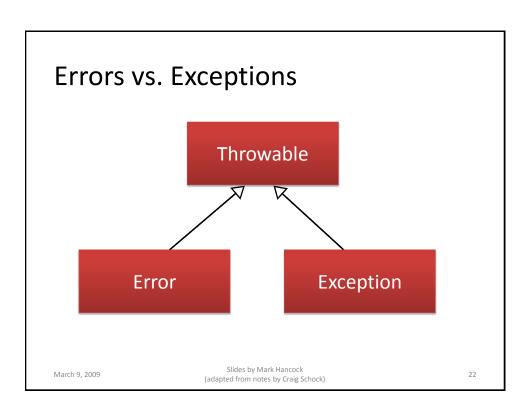

Slides by Mark Hancock

(adapted from notes by Craig Schock)

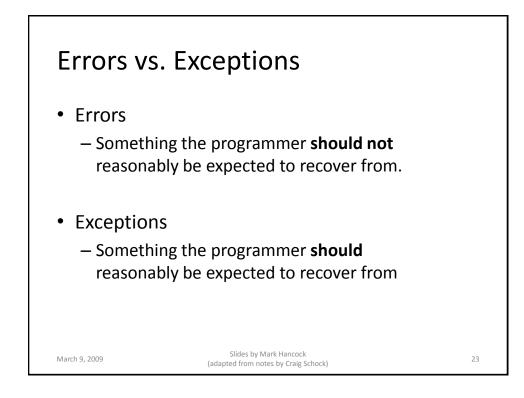

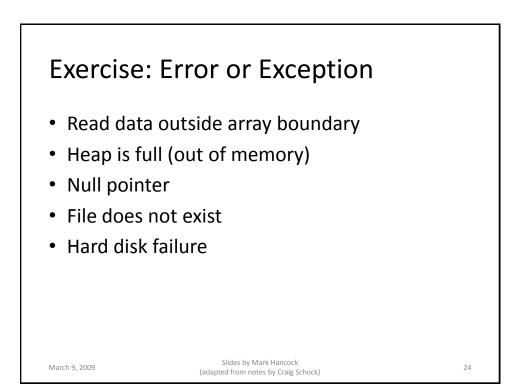

# Catching Multiple Exceptions

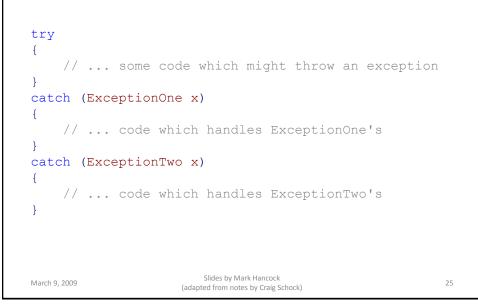

```
import java.io.*;
public class FileExample
    public static void main(String[] args)
    {
        try
        {
            FileReader reader = new FileReader(args[0]);
             int c = reader.read();
            reader.close();
        }
        catch (ArrayIndexOutOfBoundsException e)
        {
            System.err("Must specify an argument");
        catch (FileNotFoundException e)
        {
            System.err("File not found: " + args[0]);
        }
        catch (IOException e)
        {
            System.err("Error reading file: " + args[0]);
            e.printStackTrace();
        }
    }
3
                                    Slides by Mark Hancock
March 9, 2009
                                                                                       26
                                (adapted from notes by Craig Schock)
```

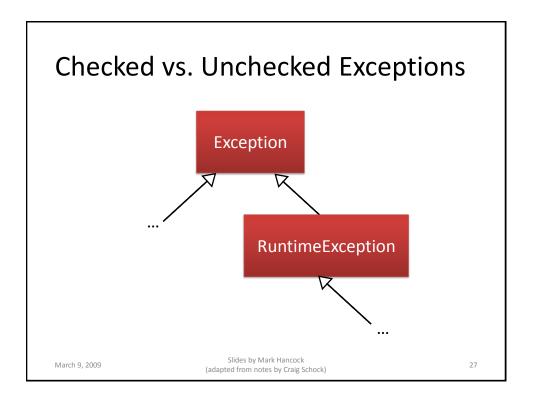

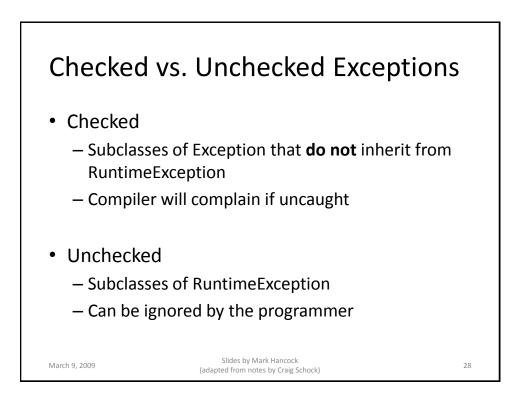

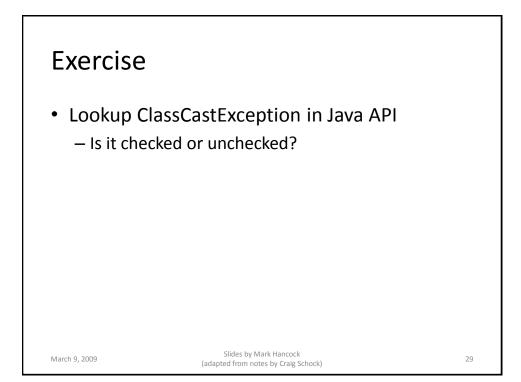

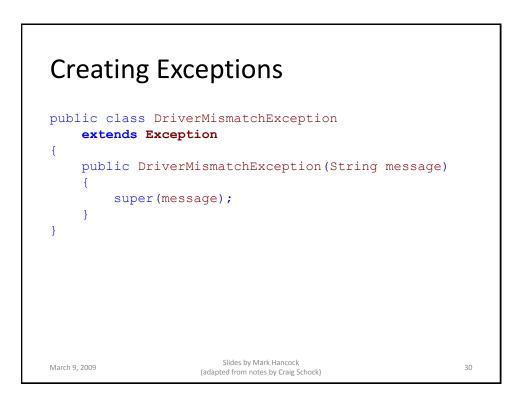

### **Throwing Exceptions**

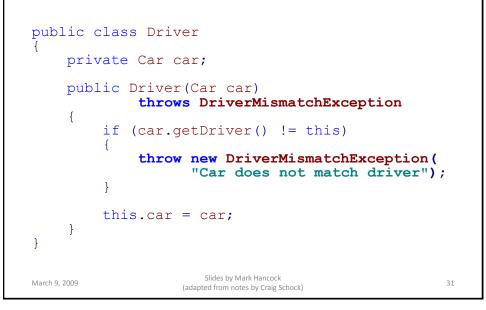

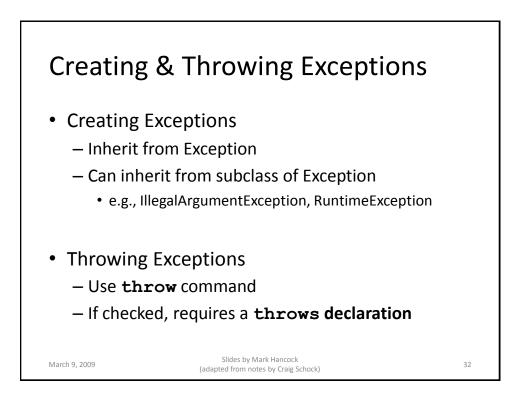

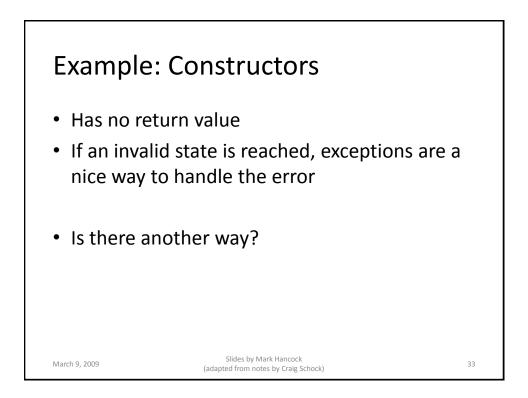

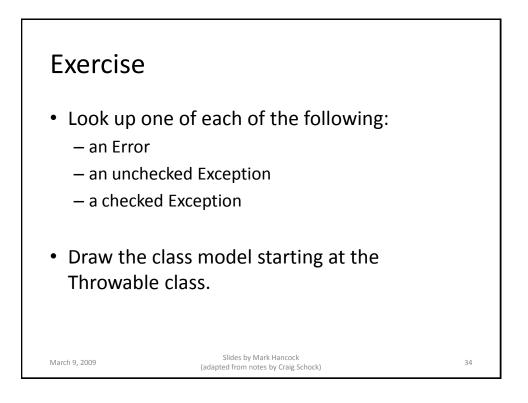

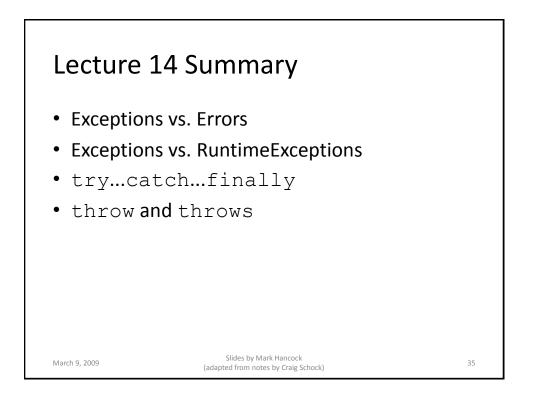

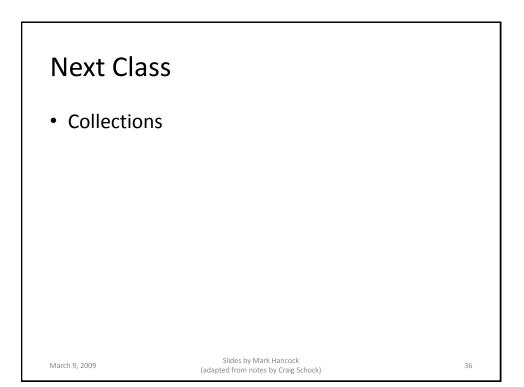